# **Revalid ATCN 2024-10 STRASBOURG**

**Page mise à jour le 30/06/2024**

## **ATCN Revalidation de diplôme**

**Session du 7 octobre 2024**

# **[UNISIMES](https://www.google.com/maps/place/UNISIMES+-+Unit%25C3%25A9+de+Simulation+Europ%25C3%25A9enne+en+Sant%25C3%25A9/@48.5754383,7.7439941,17z/data=!4m5!3m4!1s0x0:0x4abb63425d59ec19!8m2!3d48.5753959!4d7.7447666)**

#### **4, rue Kirschleger STRASBOURG**

**Règlement intérieur de [l'Université](https://clarolineconnect.univ-lyon1.fr/resource/open/file/5893916)**

**Venir à la [session](https://clarolineconnect.univ-lyon1.fr/resource/open/file/5205030) Se loger à [proximité](https://www.google.com/maps/search/H%25C3%25B4tels/@48.5754557,7.737428,15z/data=!3m1!4b1!4m8!2m7!3m6!1zSMO0dGVscw!2sUNISIMES+-+Unit%25C3%25A9+de+Simulation+Europ%25C3%25A9enne+en+Sant%25C3%25A9,+15+Quai+Menachem+Taffel,+67000+Strasbourg!3s0x4796c9b20bf47f5f:0x4abb63425d59ec19!4m2!1d7.7447666!2d48.5753959)**

**Programme [préliminaire](https://clarolineconnect.univ-lyon1.fr/resource/open/file/7620240)**

**Lettre [d'information](https://clarolineconnect.univ-lyon1.fr/resource/open/file/5190165)**

**[Règlement](https://clarolineconnect.univ-lyon1.fr/resource/open/file/7614038) intérieur**

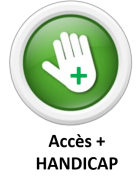

**Si, dans le cadre d'un handicap ou d'un désavantage,**

**vous pensez avoir besoin d'un accompagnement personnalisé pour suivre la formation,**

**signalez-le dès votre inscription.**

## **Vous avez accès à notre plateforme de formation, CLAROLINE CONNECT en vous connectant grâce à l'identifiant et au mot de passe que vous avez reçu par mail.**

**Etape 1 :** Vous avez accès au contenu du **Manuel ATLS 10ème Edition : [traduction](https://clarolineconnect.univ-lyon1.fr/resource/open/text/2300952) française** et du **[Manuel](https://clarolineconnect.univ-lyon1.fr/resource/open/file/2471171) ATCN 8ème édition**

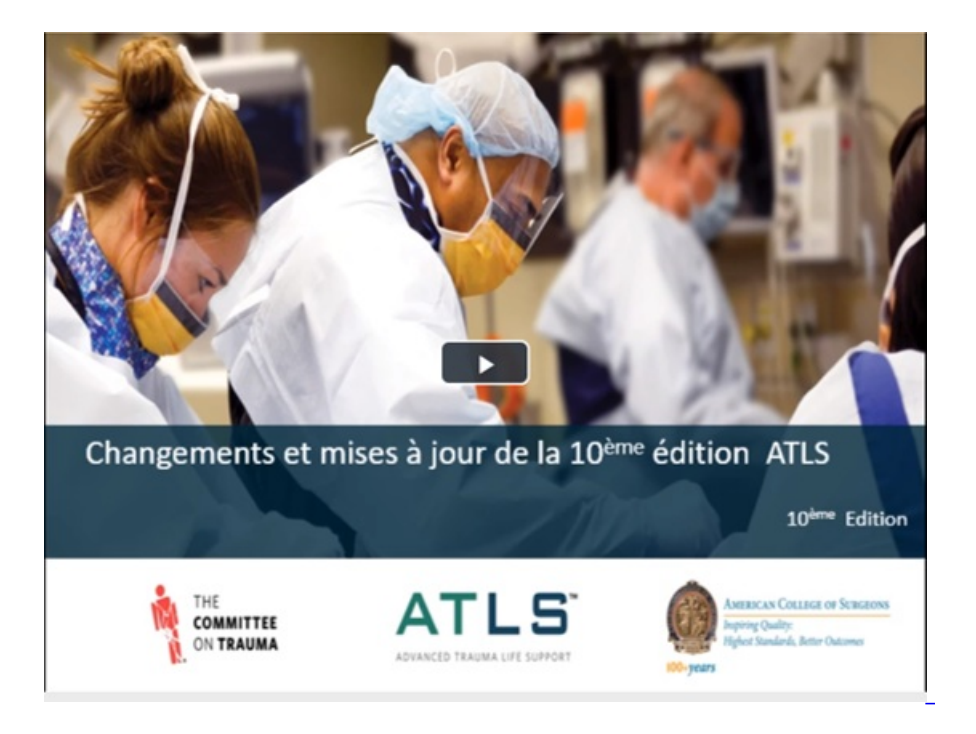

# **UP DATE ATCN [8ème](https://clarolineconnect.univ-lyon1.fr/resource/open/file/2381466) Ed**

**Nous attirons votre attention sur le fait que la méthode pédagogique a évolué et que l'étude des 2 manuels est indispensable.**

**Les contenus seront remobilisés lors des ateliers pratiques mais il n'y aura pas de cours magistral.**

**Etape 2 :** Vous réalisez le **[pré-test](https://clarolineconnect.univ-lyon1.fr/resource/open/ujm_exercise/8017709#/overview) AVANT la session présentielle,** entre **le 25 septembre et le 2 octobre minuit.** Ce pré-test sous forme de QCM évalue vos acquis ATCN ; il sera corrigé pendant la session de formation.

**Etape 3 :** Vous assistez à la session présentielle de formation. Le programme est dense et il vous permettra d'aborder sereinement l'évaluation terminale qui se compose d'une pratique et d'un QCM, semblable au prétest.

A l'issue de la session présentielle, vous êtes informé de vos résultats. En cas d'échec, les modalités de rattrapage vous seront présentées.

**Etape 4 : Au fur et à mesure de la formation** , vous remplissez le formulaire anonymisé d'évaluation de la formation.